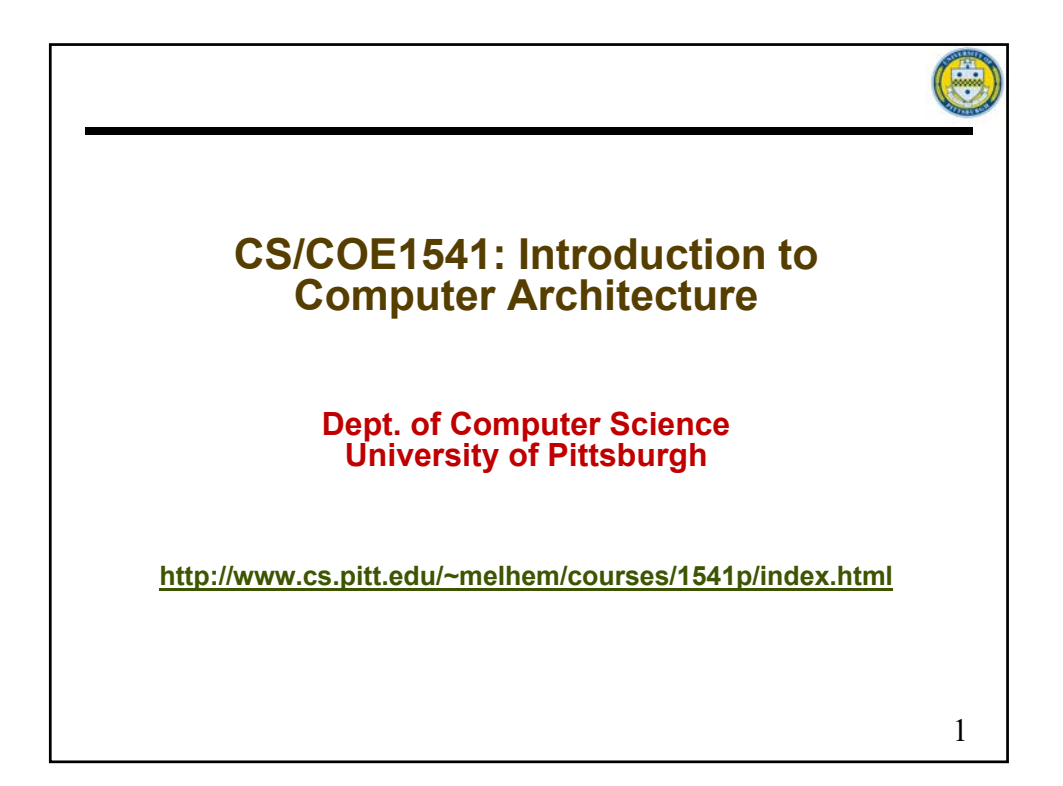

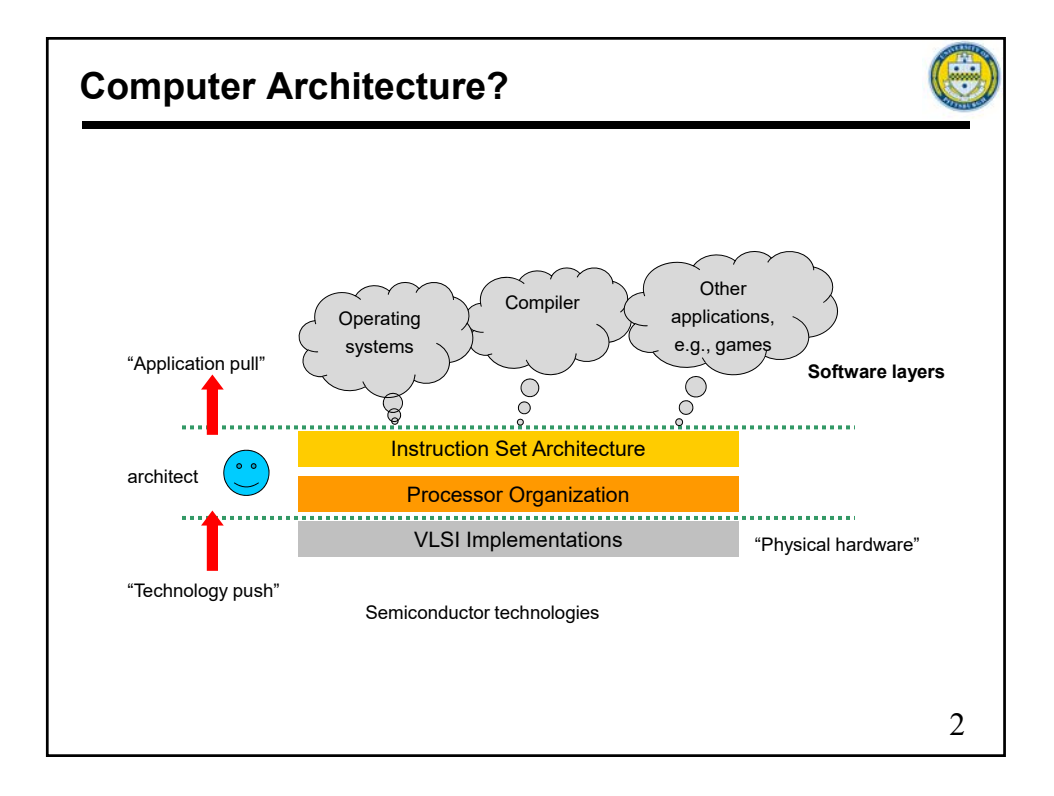

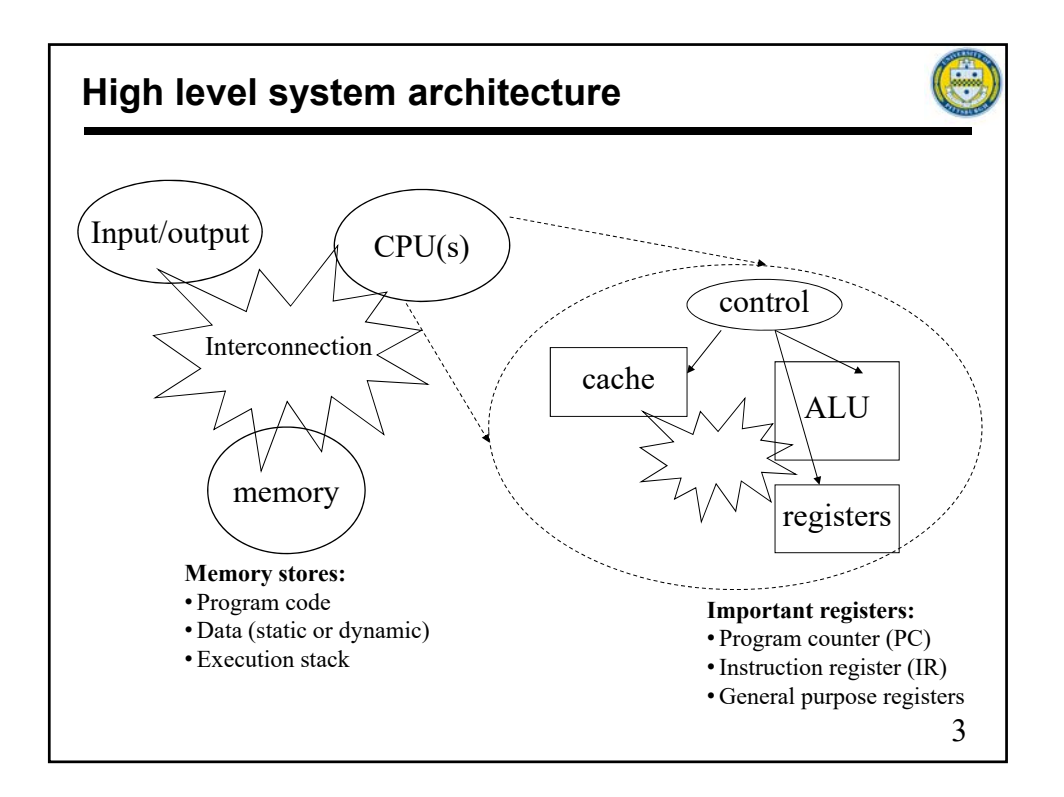

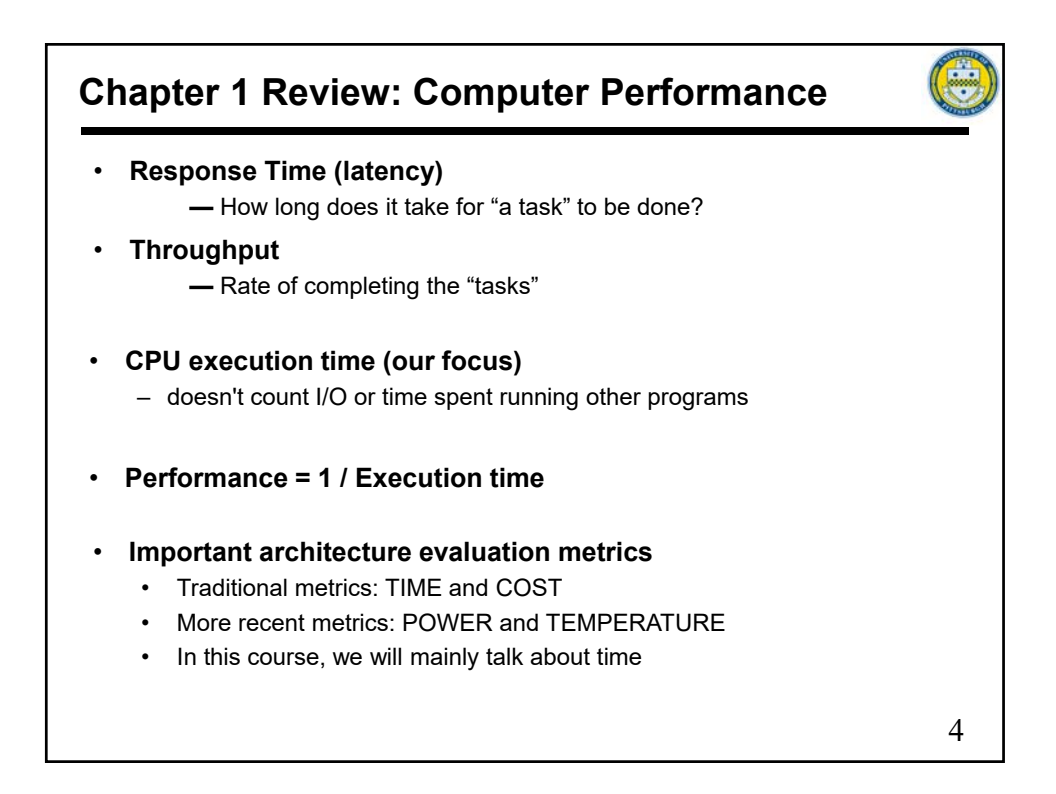

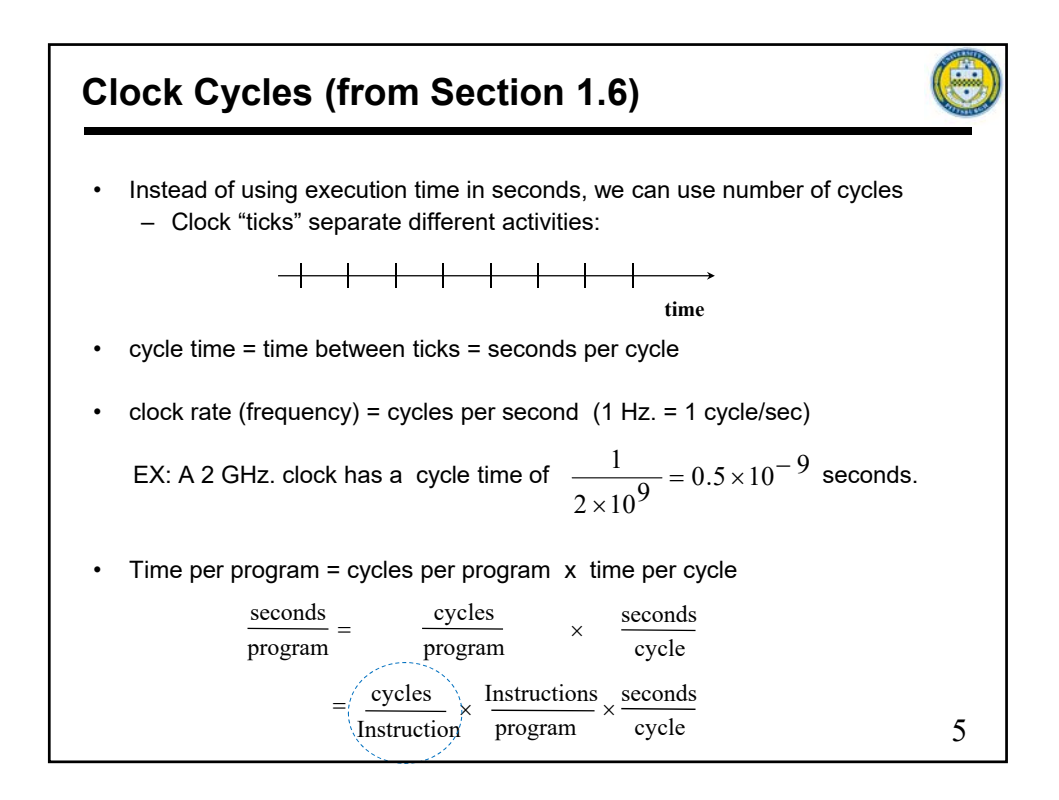

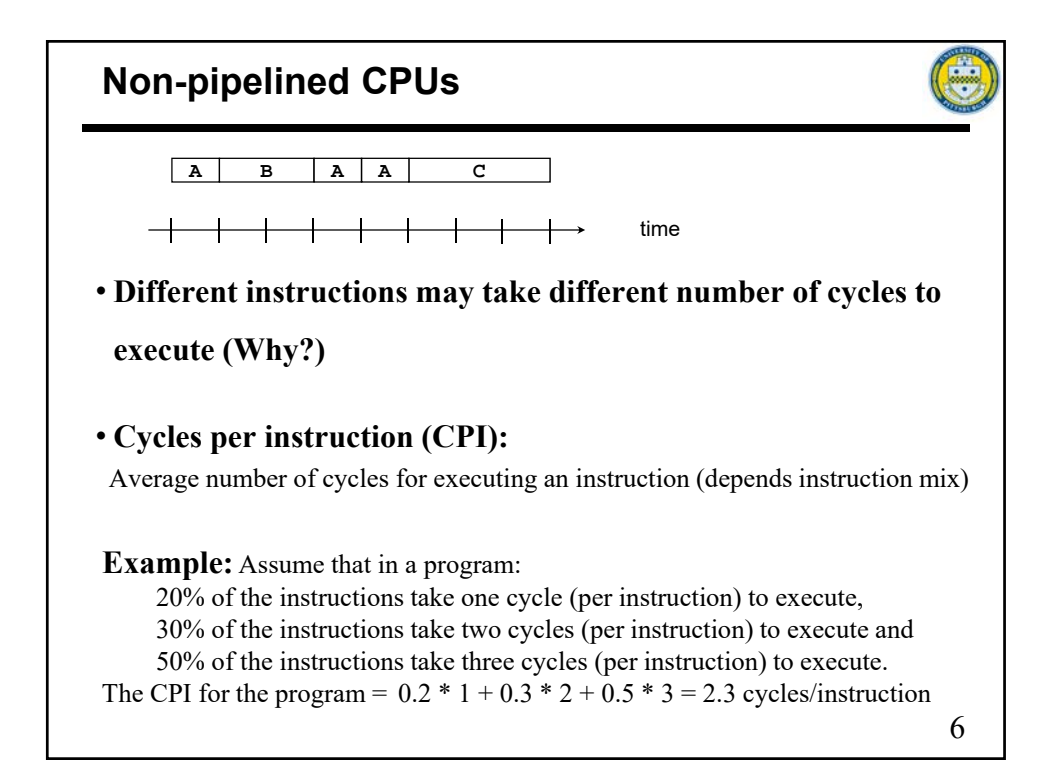

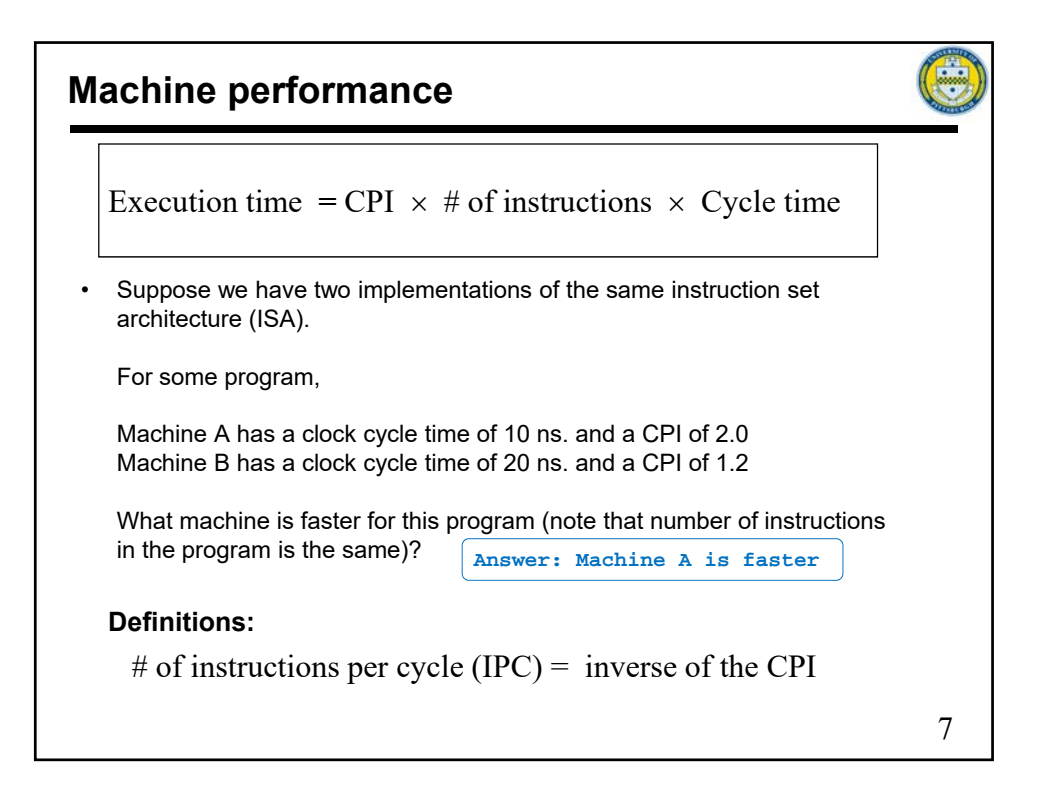

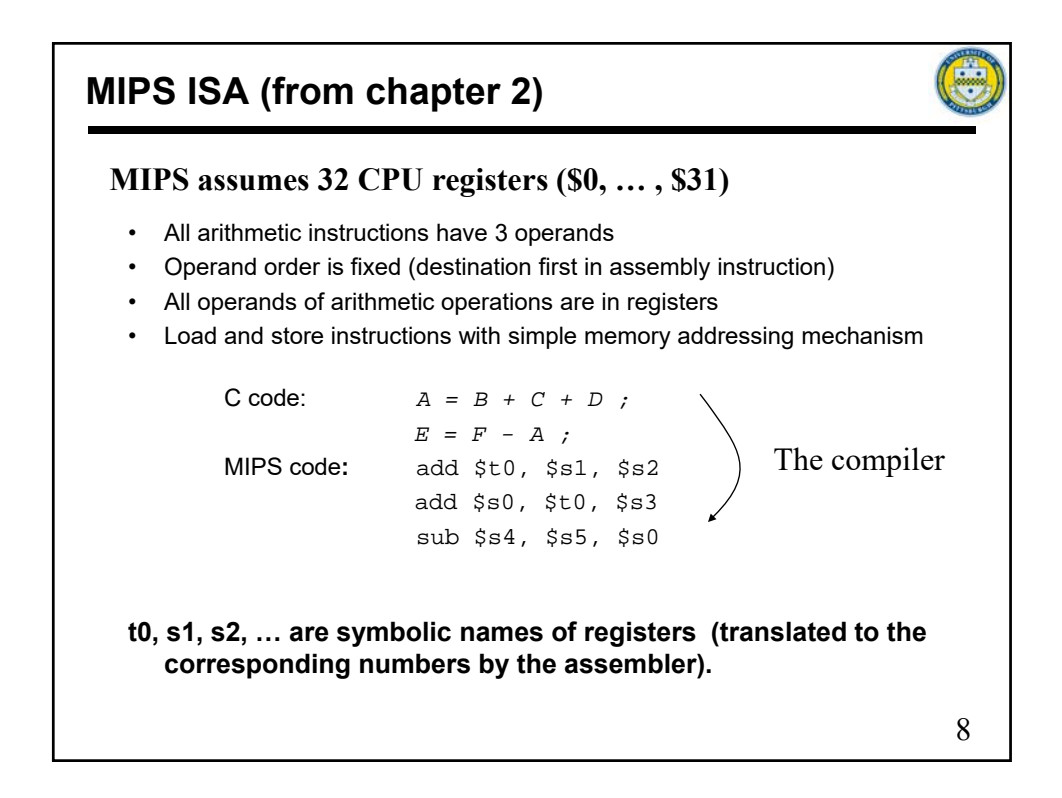

## **Register usage Conventions**

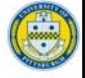

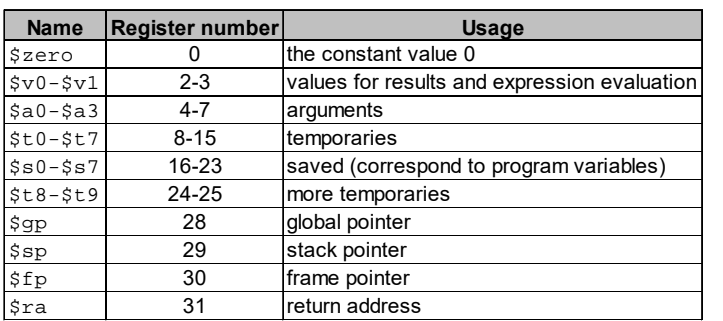

Note: registers 26 and 27 are reserved for kernel use.

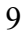

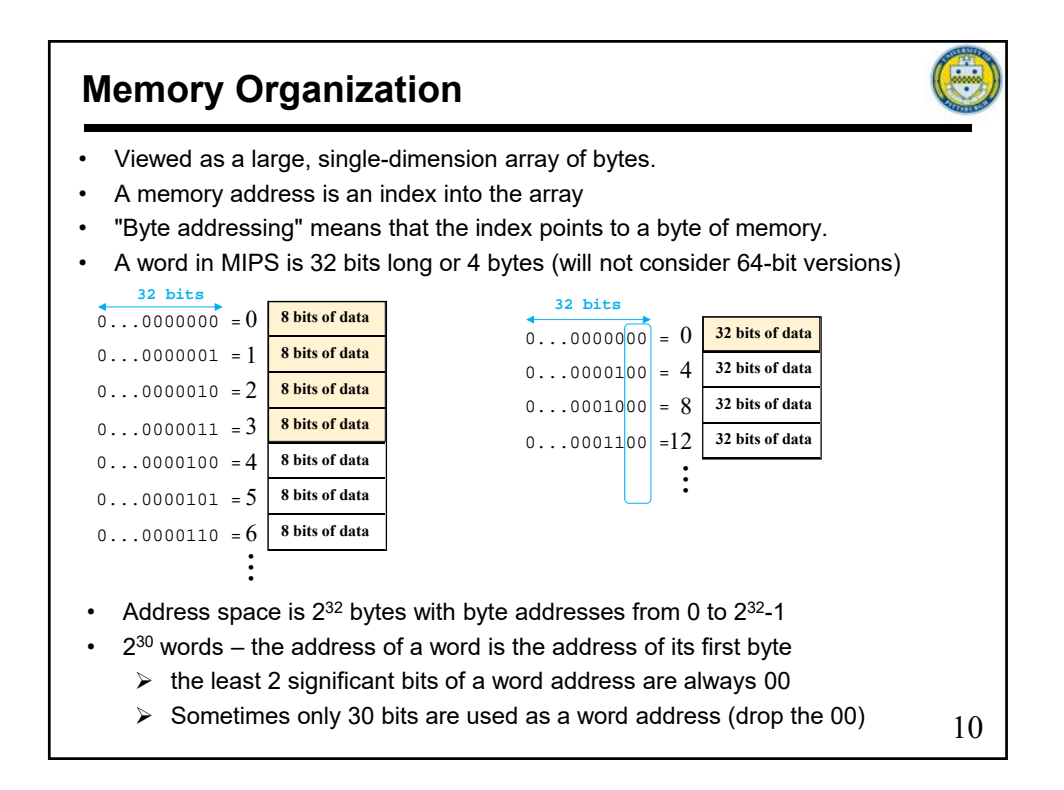

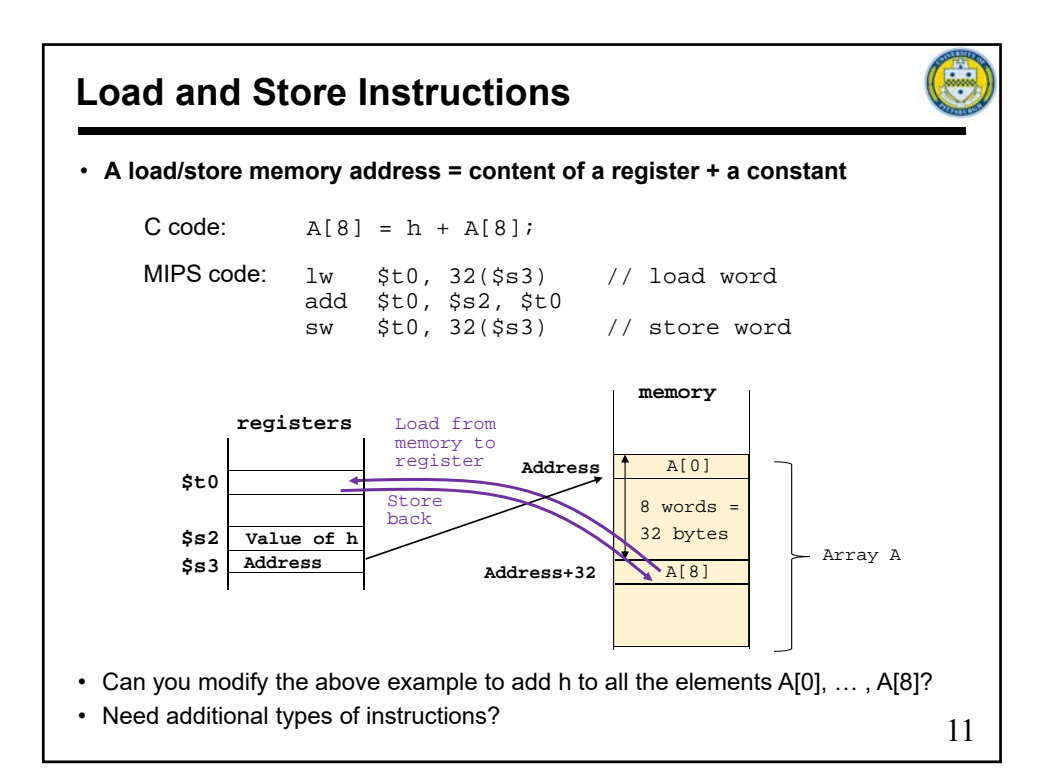

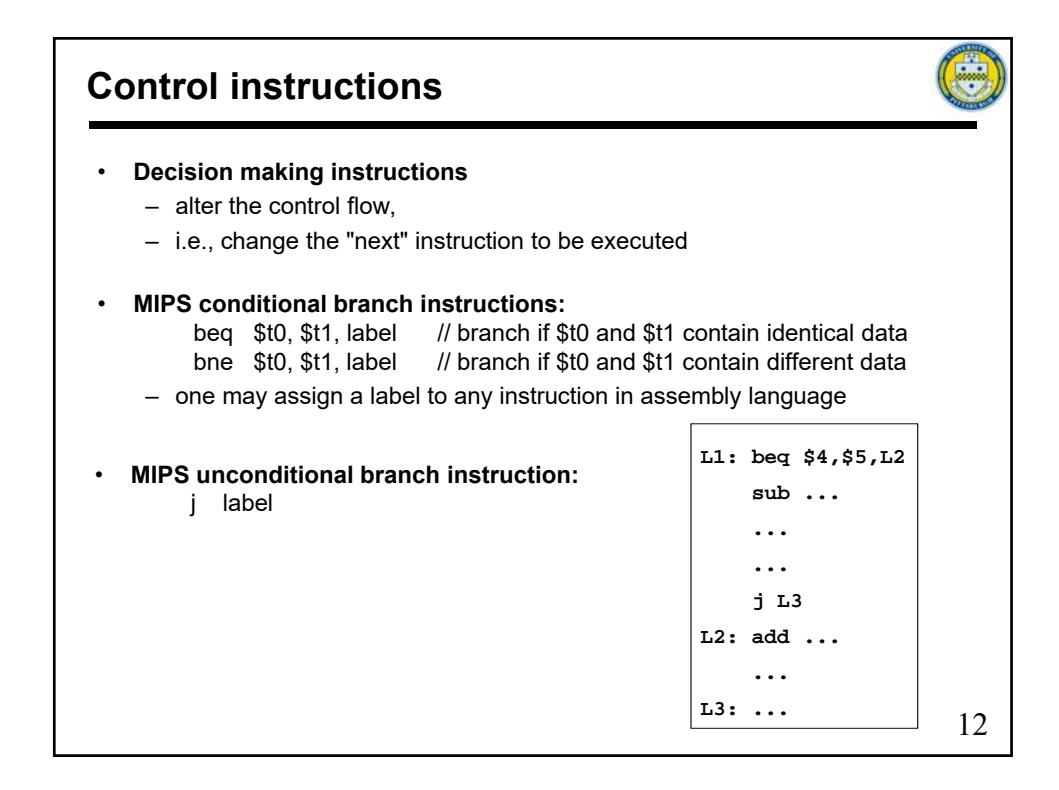

## **To summarize (short version of Figure 2.1):**

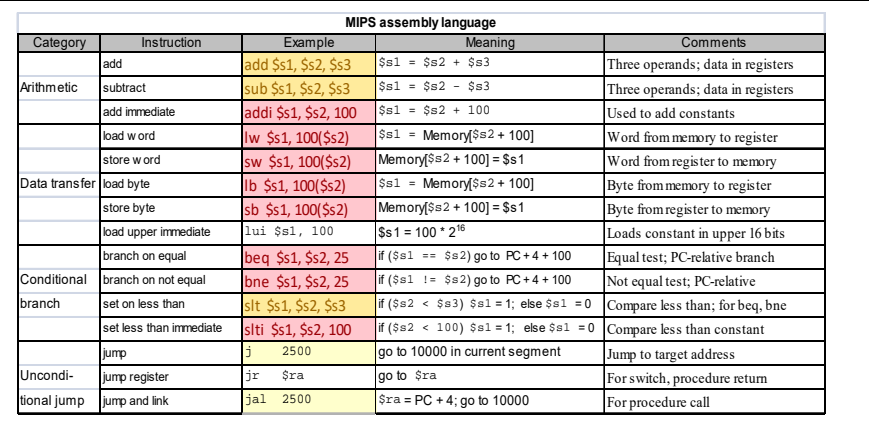

13

E

• Instruction operands:

- Some instructions use 3 registers
- Some instructions use 2 registers and a constant
- Some instructions use one register
- Some instructions use a constant

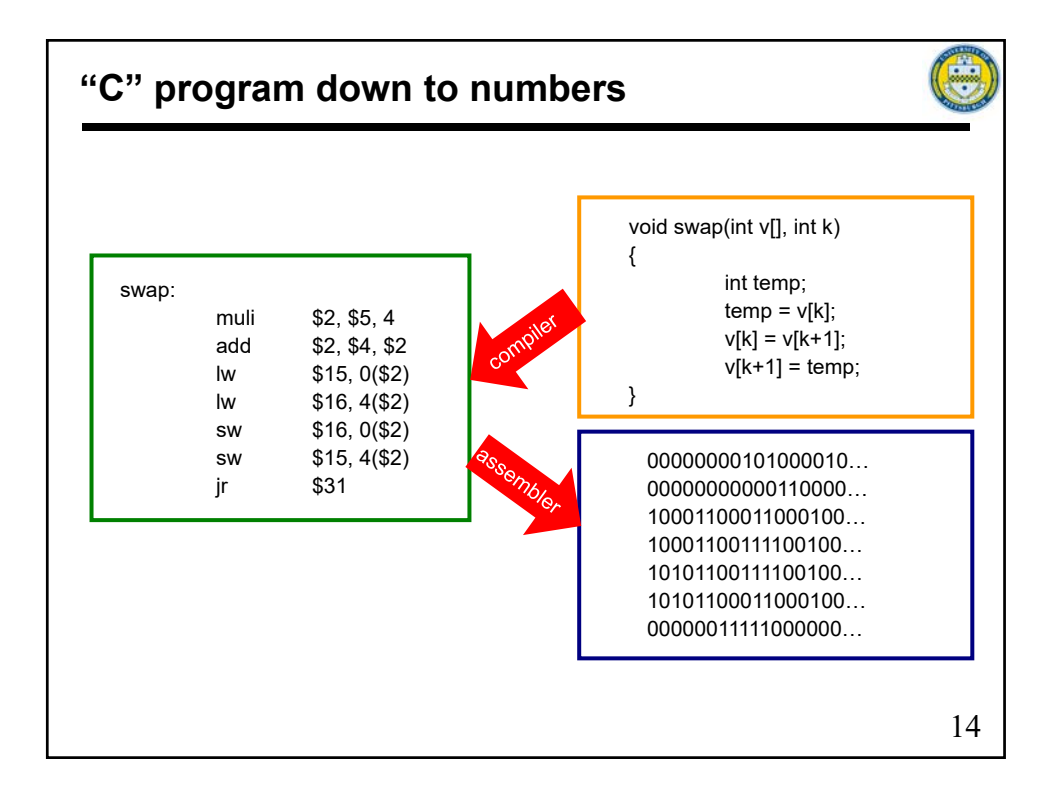

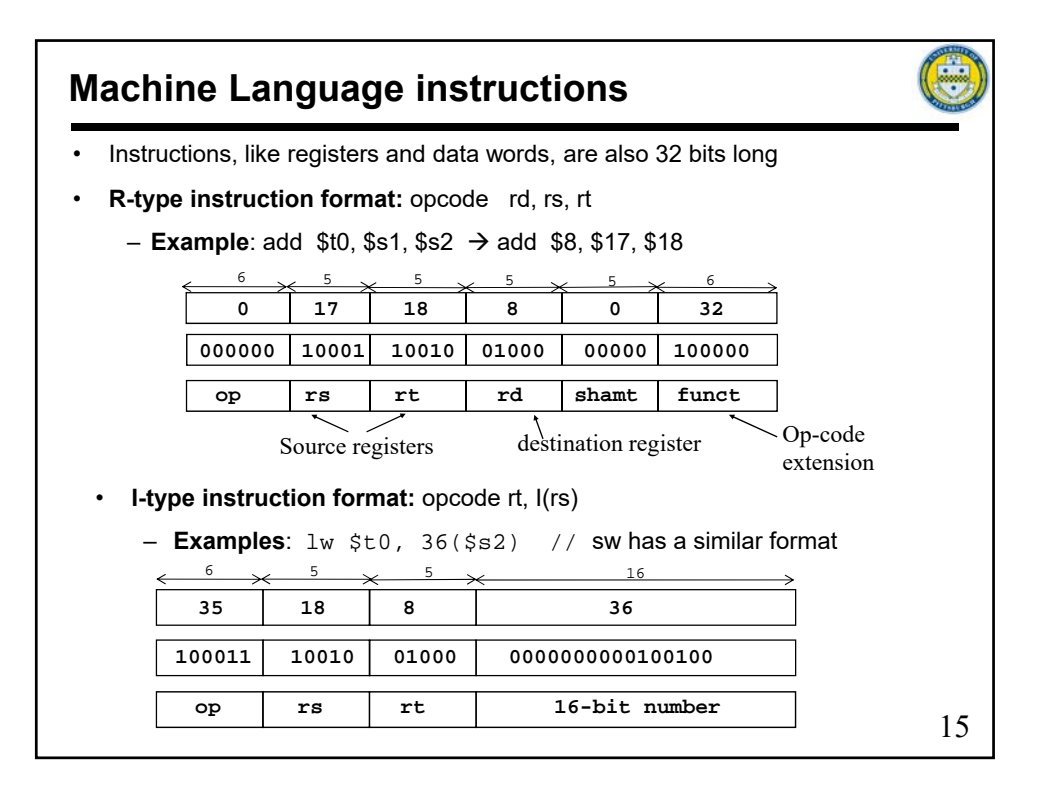

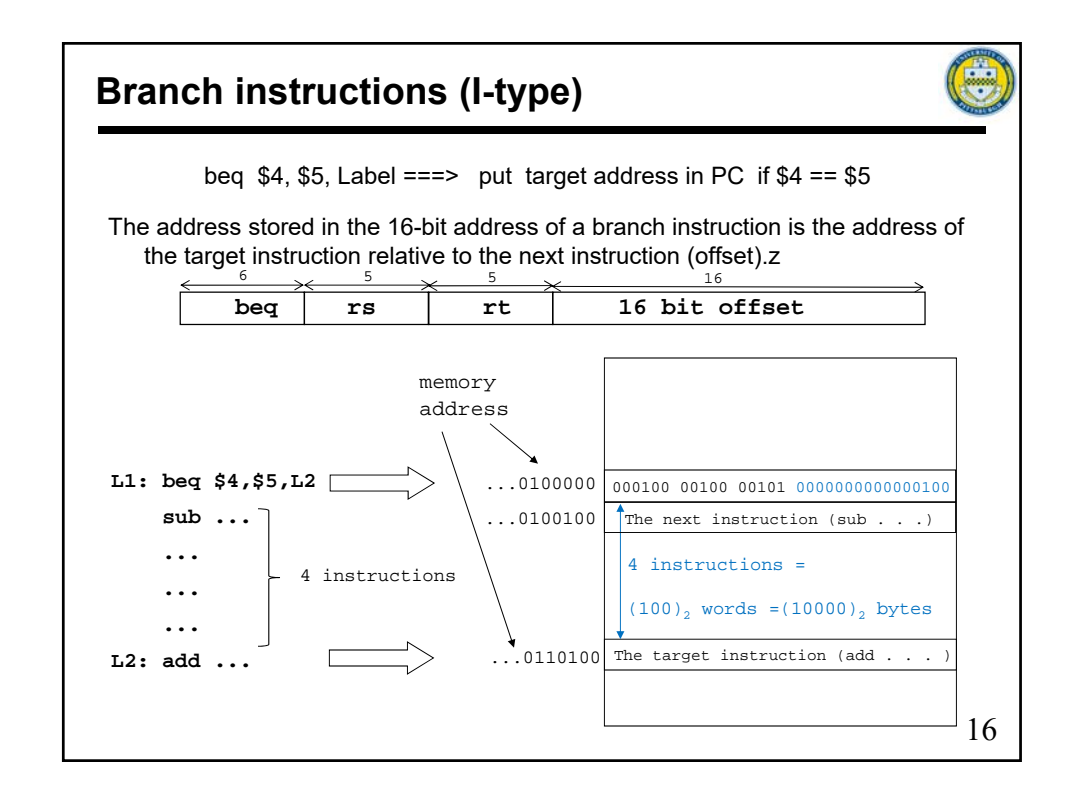

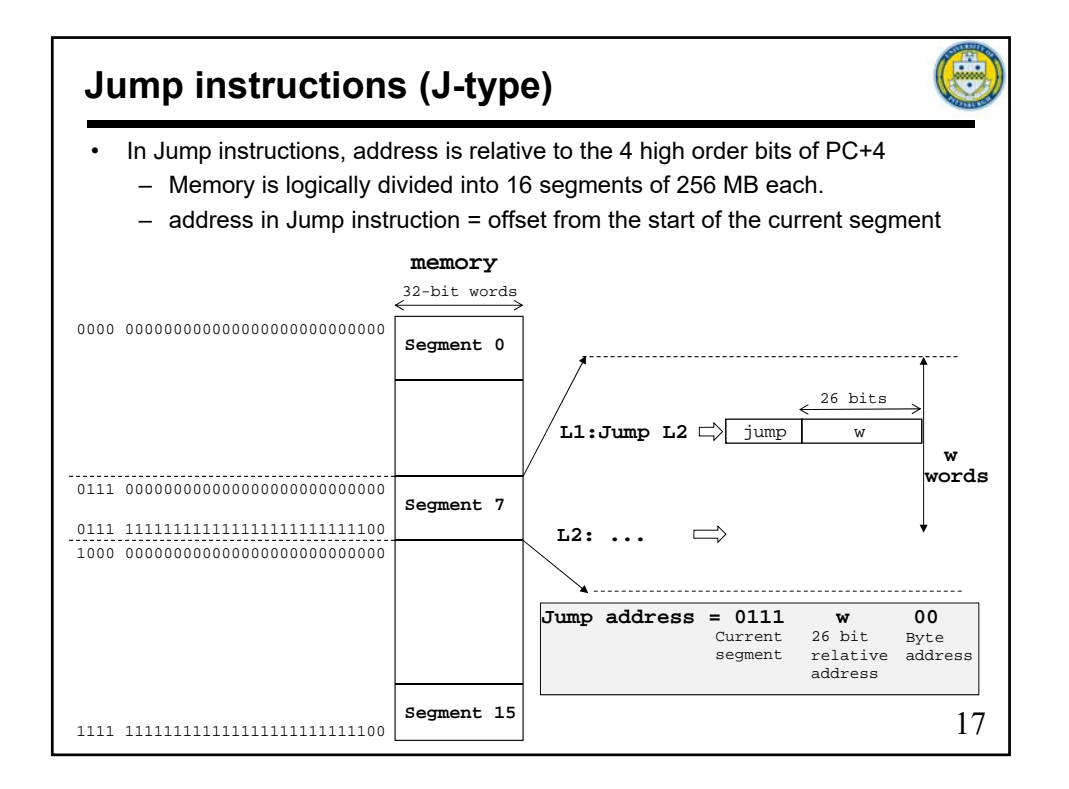

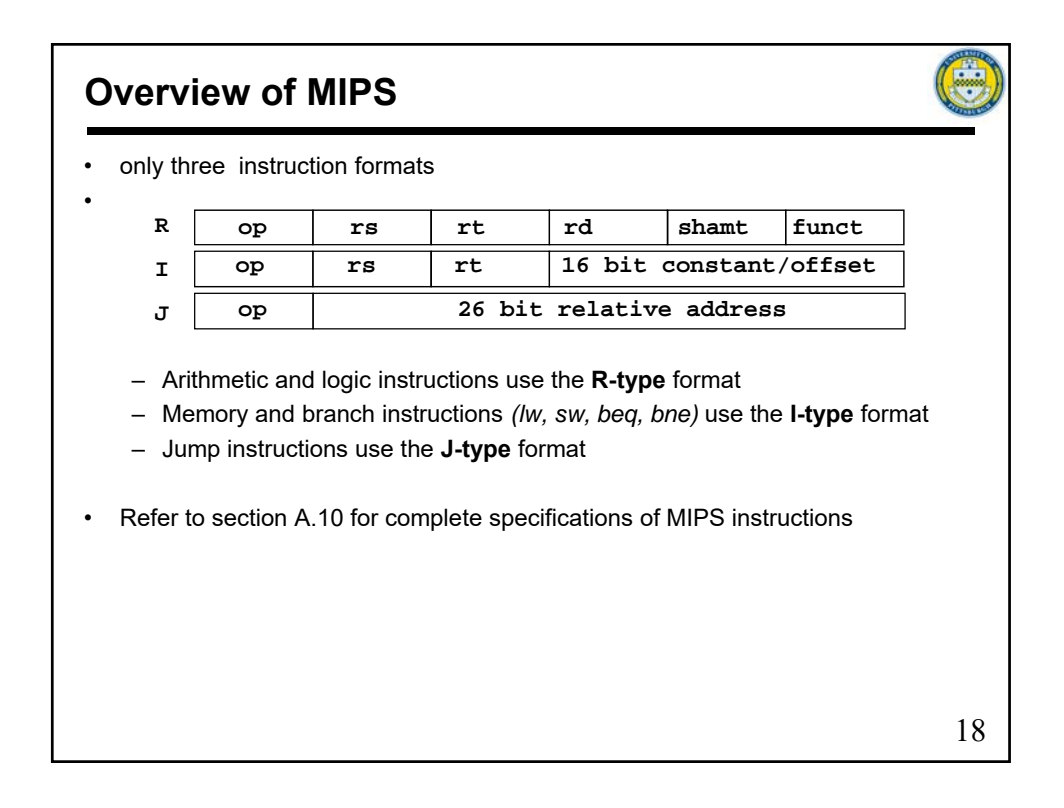

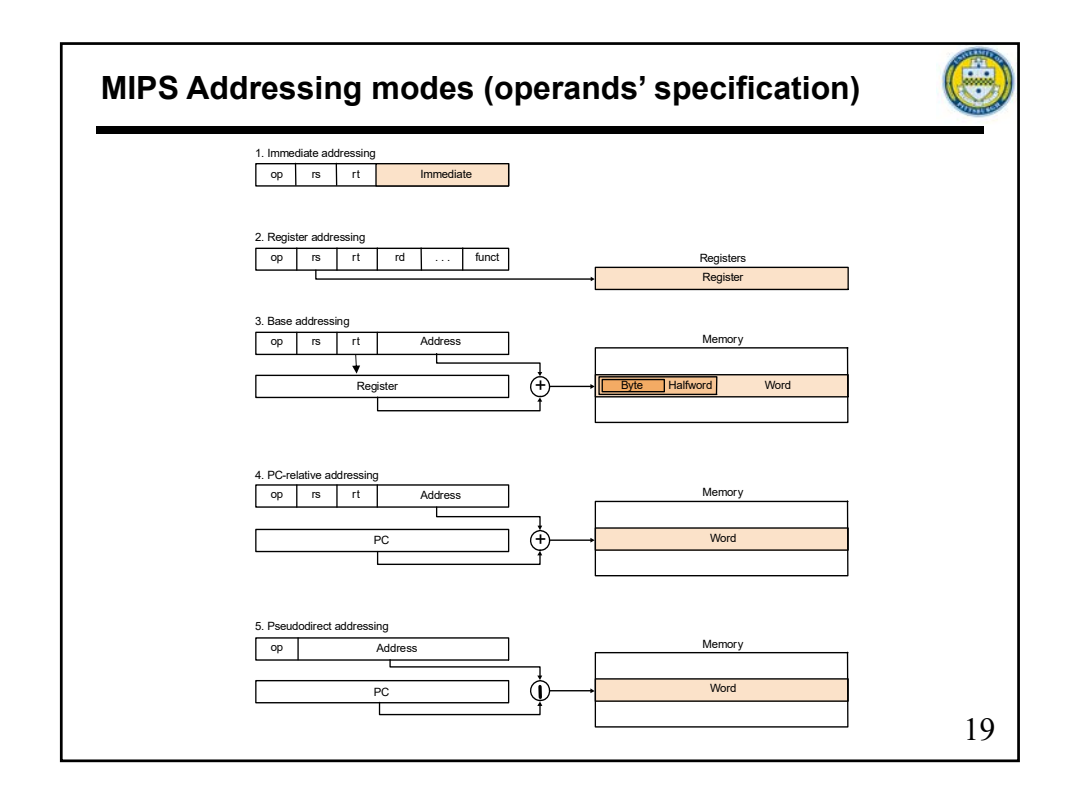

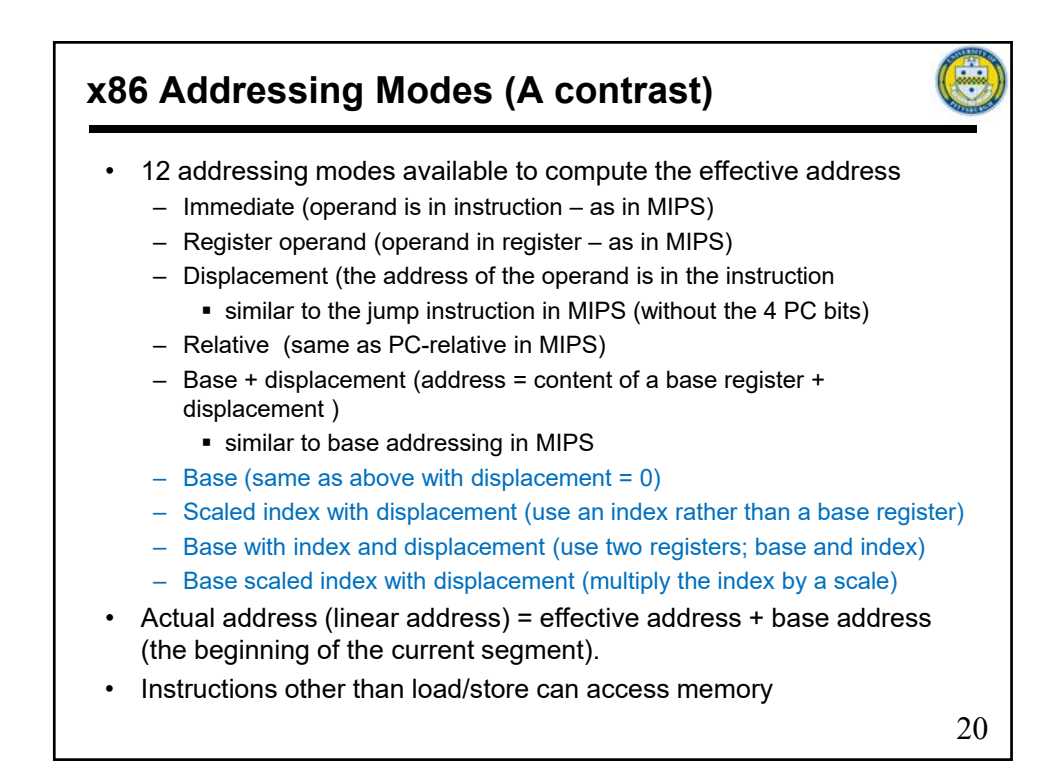

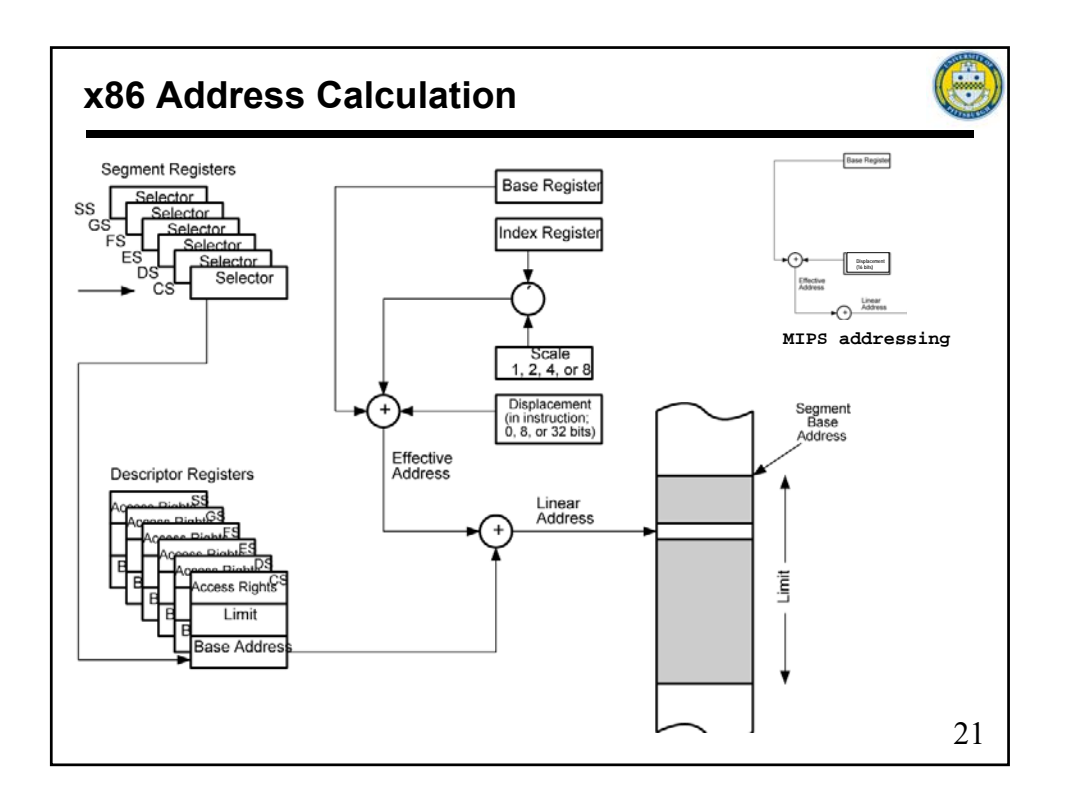

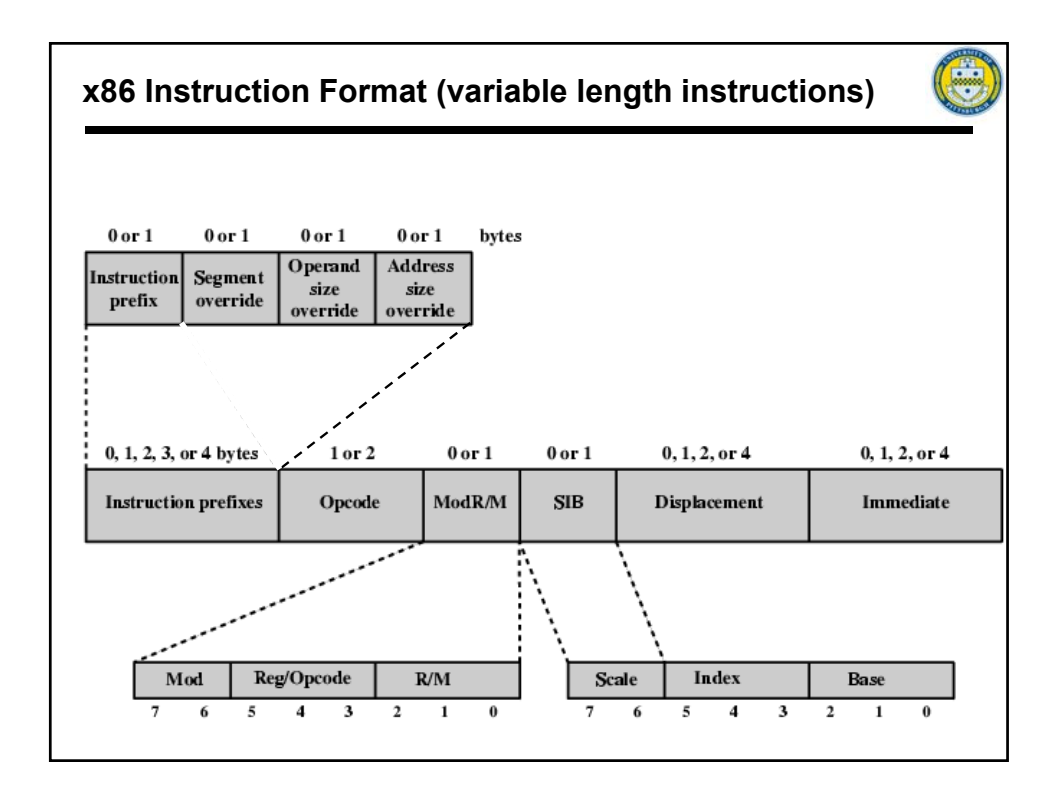